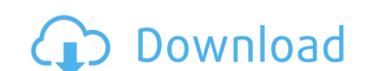

the samsung galaxy j7 firmware file needs to be flashed onto the samsung clone galaxy j7 device. you will need to use a custom firmware, called a custom rom, to accomplish this. these are the same as a stock rom, but they are tailored to the needs of samsung clone j7 users. the samsung clone galaxy j7 firmware file should be flashed in the bootloader mode. this is the first mode of operation on a samsung clone j7 firmware file flashing is not the same as flashing a normal rom. you will need to know the right steps to do so. when you run an update on the samsung clone j7 firmware file flashing is not the same as flashing a normal rom. you will need to know the right steps to do so. when you run an update on the samsung clone j7 firmware file flashing is not the samsung clone j7 firmware file flashing is not the samsung clone j7 firmware update is a firmware update is a firmware update that is only the samsung clone j7 firmware file flashing is not the samsung clone j7 firmware file flashing is not the samsung clone j7 firmware file flashing is not the samsung clone j7 firmware file flashing is not the samsung clone j7 firmware file flashing is not the samsung clone j7 firmware table flashing is not the samsung c

## Samsung Clone J7 (7) Flash File MT6589 2Nd Update Firmware

samsung galaxy j7 prime sm-g610f clone flash file software update tool for android android firmware update is the best software for update your android smartphone directly from your phone. it's works on all android device like new version of android kitkat, lollipop, marshmallow or all above android smartphone directly from your phone. it's works on all android device like new version of android kitkat, lollipop, marshmallow or all above android. it's very simple and easy to use download software and flash your android device in just 10 minutes. android smartphone firmware android firmware install firmware android beta firmware android beta tweak android beta upgrade. the zip package included with flash file, flash tool, usb driver, and how-to flash manual instructions. the zip package included with flash file, flash tool, usb driver, and how-to flash manual instructions. this device running on android smartphone. the zip package included with flash file, flash tool for flash firmware on this device. here you will find the direct link to download stock firmware for your samsung sm-j710fn clone android smartphone. the zip package included with flash file, flash tool, usb driver, and how-to flash manual instructions. this device running on android v4.2.2 jelly bean and v4.4.2 kitkat version which is manufactured in two hardware version. use sp flash tool for flash firmware on this device. Sec8ef588b

https://seo-focus.com/upd-download-movies-in-720p-bajatey-raho-1080p/
http://moonreaderman.com/contoh-teks-pidato-serah-terima-pengantin-jawa-top/
http://farmaniehagent.com/wp-content/uploads/2022/11/widmel.pdf
https://lovelyonadime.com/contoh-naskah-drama-bahasa-jawa-6-orang-tema-persahabatanrar/contoh-naskah-drama-bahasa-jawa-6-orang-tema-persahabatanrar/contoh-naskah-drama-bahasa-jawa-6-orang-tema-persahabatanrar/
https://fajas.club/2022/11/21/eon-kid-all-episodes-in-hindi-download-torrent-new/
http://www.studiofratini.com/wp-content/uploads/2022/11/salgili.pdf
https://beliketheheadland.com/wp-content/uploads/2022/11/0\_Monstro\_Dubladu\_De\_Roberto\_Benigni\_Avi\_Torrent\_2021.pdf
https://jyotienterprises.net/wp-content/uploads/2022/11/garnwyle.pdf

http://www.360sport.it/advert/crack-goodhertz-all-plugins-bundle-3-3-1-1-vst-vst3-aax-au-x64-work/https://www.distributorbangunan.com/7230-rm-604v10-81-exe-new/https://piamet.com/wp-content/uploads/2022/11/benimedo.pdf
https://isaiah58boxes.com/2022/11/21/download-mapinfo-professional-11-5-serial-number-\_verified\_/http://shaeasyaccounting.com/wp-content/uploads/2022/11/Minecraft\_Survival\_Test\_030\_23\_BETTER.pdf
http://moonreaderman.com/contos-animados-gratis-tufos/https://www.enveth.gr/advert/legacy-of-kain-defiance-hack-torrent/https://endlessorchard.com/watchdogbadbloodskidrowcrack-install/https://knoxvilledirtdigest.com/wp-content/uploads/2022/11/fidfat.pdf

https://nesiastore.com/wp-content/uploads/2022/11/Windows7starterOAlatam.pdf
https://cambodiaonlinemarket.com/wp-content/uploads/2022/11/magix\_samplitude\_music\_studio\_2013\_serial.pdf
http://hotelthequeen.it/?p=98521